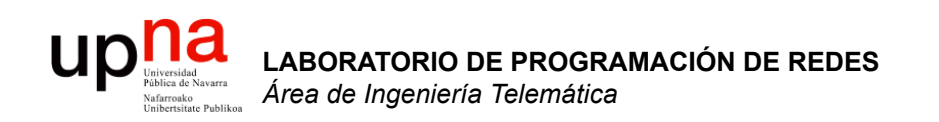

### Laboratorio de Programación de Redes

Area de Ingeniería Telemática http://www.tlm.unavarra.es

3º Ingeniero Técnico en Informática de Gestión

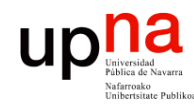

**PROGRAMACIÓN DE REDES** *Área de Ingeniería Telemática*

LABORATORIO DE<br>PROGRAMACIÓN DE REDES<br>Área de Ingeniería Telemática

## Sobre la asignatura

- 3º Ingeniería Técnica en Informática de Gestión
- Optativa, primer cuatrimestre
- 6 créditos = 1.5 teóricos + 4.5 prácticos
- Teoría:
	- Miércoles 17:30-19:30
	- 8 semanas
- Prácticas:
	- GB: Martes 9:00-12:00
	- GA: Jueves 9:00-12:00
	- $-$  Labo. de Telemática 1 (2<sup>ª</sup> planta del edificio de Los Pinos)

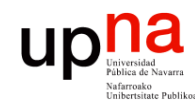

**PROGRAMACIÓN DE REDES** *Área de Ingeniería Telemática*

**\_ABORATORIO DE<br>PROGRAMACIÓN DE REDES<br>Área de Ingeniería Telemática** 

## Objetivos generales

- Tecnologías de redes de área local
- Afianzar conceptos sobre redes IP
- Aprender a montar y configurar la red de una pequeña empresa
- Practicar configurando diversos equipos de red:
	- PCs como routers
	- Routers de acceso Cisco
	- Protocolos de encaminamiento dinámico

# Relación con otras asignaturas

- Emplearemos PCs con Linux. Necesitaremos:
	- Saber movernos por directorios (cd, ls) y editar ficheros (vi). Visto en Sistemas Operativos ?
- Trabajaremos con redes IP:
	- Conceptos básicos vistos en Redes de Computadores
	- Se repasarán en las clases de teoría los conceptos necesarios para realizar las prácticas
- Lenguajes de programación necesarios?
	- Ninguno

**LABORATORIO DE** 

UD

**PROGRAMACIÓN DE REDES** *Área de Ingeniería Telemática*

LABORATORIO DE<br>PROGRAMACIÓN DE REDES<br>Área de Ingeniería Telemática

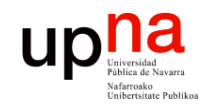

**PROGRAMACIÓN DE REDES** *Área de Ingeniería Telemática*

LABORATORIO DE<br>PROGRAMACIÓN DE REDES<br>Área de Ingeniería Telemática

### Clases de teoría

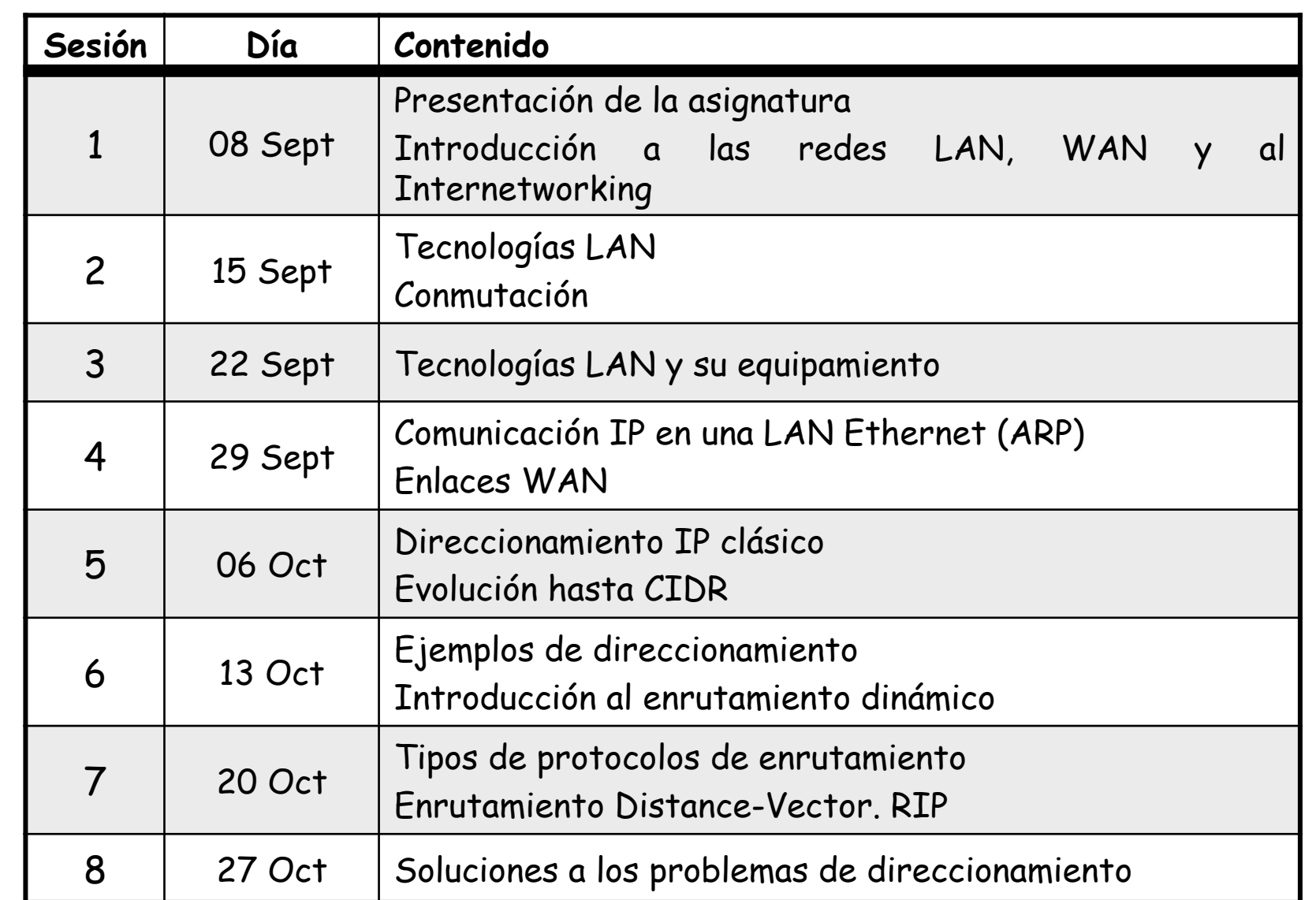

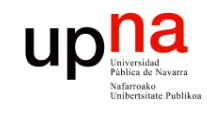

### Prácticas

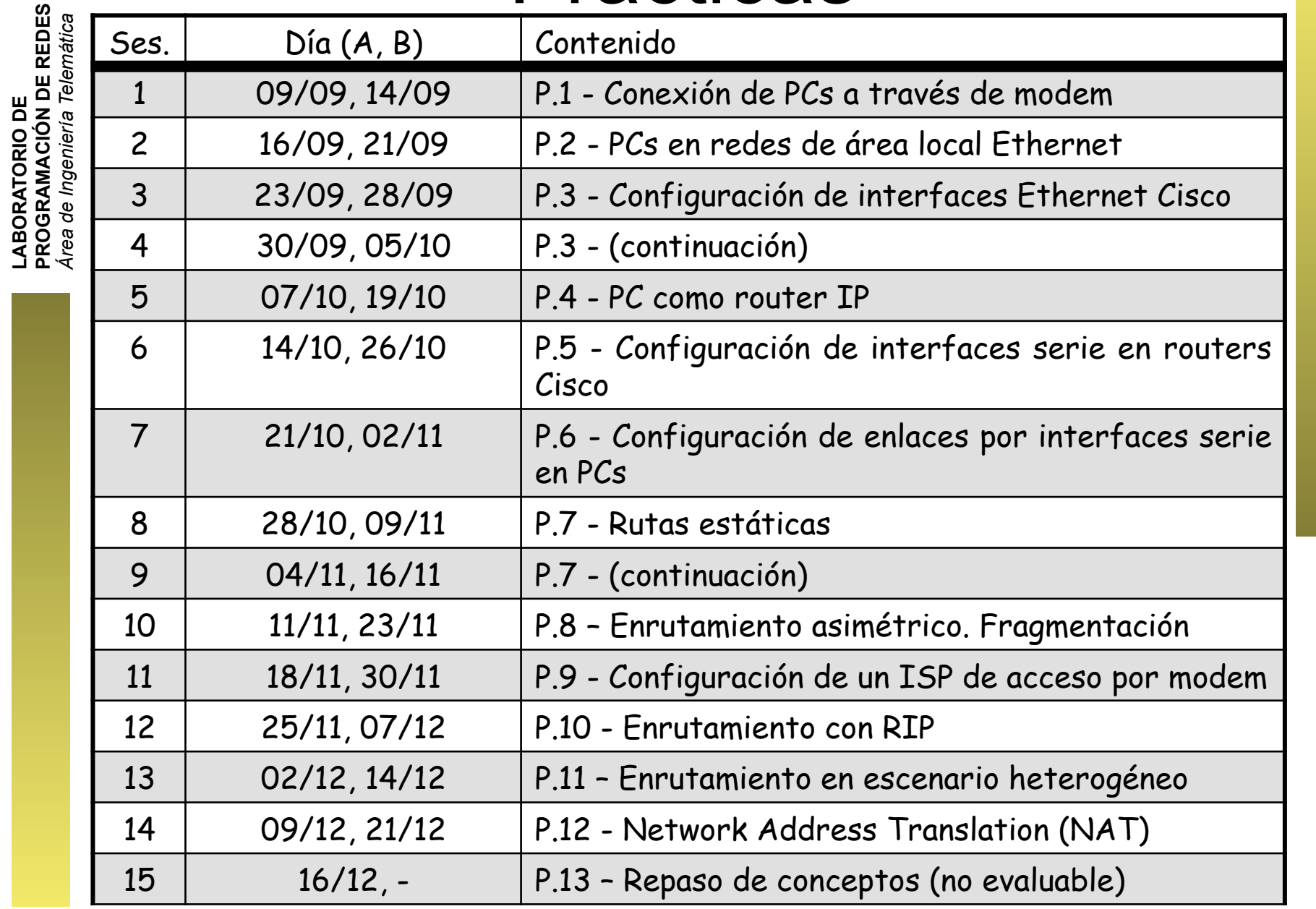

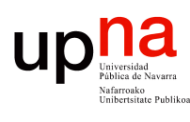

### http://www.tlm.unavarra.es

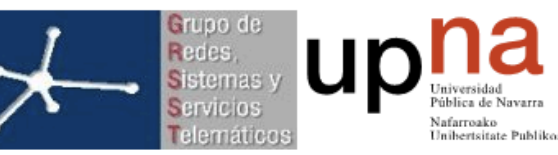

### ÁREA DE INGENIERÍA **TELEMÁTICA**

Heted no se ha autentificado. (Entrar)

Español - Internacional (es)  $\div$ 

### Menú principal

- Localización
- 图 Profesorado
- 图 Horarios laboratorios
- 图 Webcams
- 1 Investigación-GRSST
- Avisos y novedades

### Categorías

- <sup>9</sup><sup>9</sup> Ingeniería de
- Telecomunicación <sup>#</sup> Ingeniería Técnica en
- Informática de Gestión
- <sup>9</sup> Ingeniería Informática
- <sup>e</sup> Ingeniería Técnica de Telecomunicación, especialidad Sonido e Imagen <sup>e</sup> Master en Comunicaciones
- <sup>9</sup> Master en Tecnologías Informáticas <sup>9</sup> Años anteriores
- **D** Otros
- 
- Todos los cursos ...
- Administración
- **J** Perfil
- Entrar

Nombre de usuario

Contraseña **F**ntrar

Bienvenidos a la página web del Área de Ingeniería Telemática. Si eres alumno o profesor podrás sacar provecho de todas las funcionalidades si estás registrado (registrarse).

### **DOCENCIA EN INGENIERÍA TELEMÁTICA**

<sup>9</sup> Foro de avisos y novedades. Ahí podeis encontrar anuncios de interés general sobre charlas, noticias, becas, contratos, etc. Recordar que podeis suscribiros a este foro para recibir los avisos por email. Información sobre el Laboratorio de Telemática

### OFERTA DE ASIGNATURAS OPTATIVAS DE TELEMÁTICA PARA EL **CURSO 2010/2011**

- · Ing. Telecomunicación e Ing. Tec. Telecomunicación en Sonido e Imagen [tríptico en pdf]
- o Ing. Informática e Ing. Tec. Informática de Gestión [tríptico en pdf]

### Videos promocionales de optativas

- Ingeniería de Telecomunicación [Alta calidad 800Kbps]
- Ingeniería de Telecomunicación [Baja calidad 200Kbps]
- Ingeniería Tec. en Informática de Gestión [Alta calidad 800Kbps]
	- Ingeniería Tec. en Informática de Gestión [Baja calidad 200Kbps]
- Ingeniería Informática [Alta calidad 800Kbps]
- Ingeniería Informática [Baja calidad 200Kbps]
- Ingeniería Tec. Telecomunicación especialidad Sonido e Imagen [Alta calidad 800Kbps1

Ingeniería Tec. Telecomunicación especialidad Sonido e Imagen [Baja calidad 200Kbps]

OFFRTA DE DROVECTOS ETN DE CARDEDA (DEC)

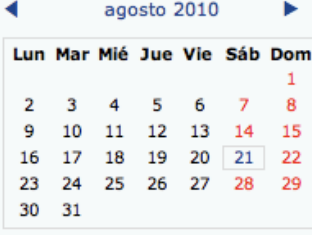

### Últimas noticias

Calendario

Actualidad La oposición conservadora supera en tres escaños a los laboristas en Australia

Silva: "Prefiero jugar con Torres que contra éľ

El Valencia cede a Del Horno y Nacho González al Levante

Un gran toro humano en Bilbao contra las corridas

Laura Dekker se hace a la mar

ADSL, VDSL, fibra óptica FTTH e internet móvil en bandaancha.eu Google Maps para móvil llega a los 100 millones de usuarios al mes

ISP belga publica un listado con los clientes que más descargan: hasta 2680 GB en un mes

Vodafone cobrará 15 € de cuota de línea y anunciará su ADSL como de 20 megas

Los ISP húngaros están obligados a

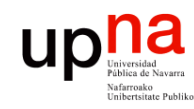

### **Cuentas**

- LABORATORIO DE<br>PROGRAMACIÓN DE REDES<br>Área de Ingeniería Telemática **PROGRAMACIÓN DE REDES** *Área de Ingeniería Telemática* **LABORATORIO DE**
- Cada alumno debe tener una cuenta
- Vale para todas las asignaturas de Ing.Telemática
- Emplear datos reales
- Foto
- Matricularse en el curso
	- Necesitáis una palabra clave
	- Que es: 14122
	- 1 semana de plazo para hacerlo
- Web directa del curso:

https://www.tlm.unavarra.es/course/view.php?id=156

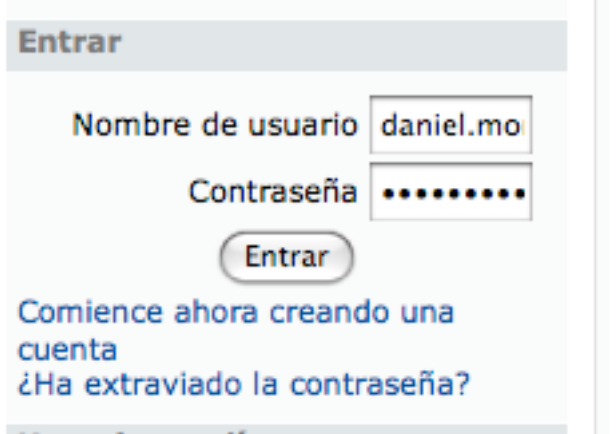

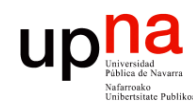

### El Laboratorio de Telemática

- LABORATORIO DE<br>PROGRAMACIÓN DE REDES<br>Área de Ingeniería Telemática **PROGRAMACIÓN DE REDES** *Área de Ingeniería Telemática* **LABORATORIO DE**
- Máquinas:
	- Armarios
	- PCs de propósito general
- Cuentas UNIX:
	- lprXY (general)
	- lpr (armarios)
	- Grupos según nº matriculados

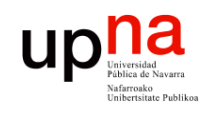

### Los armarios

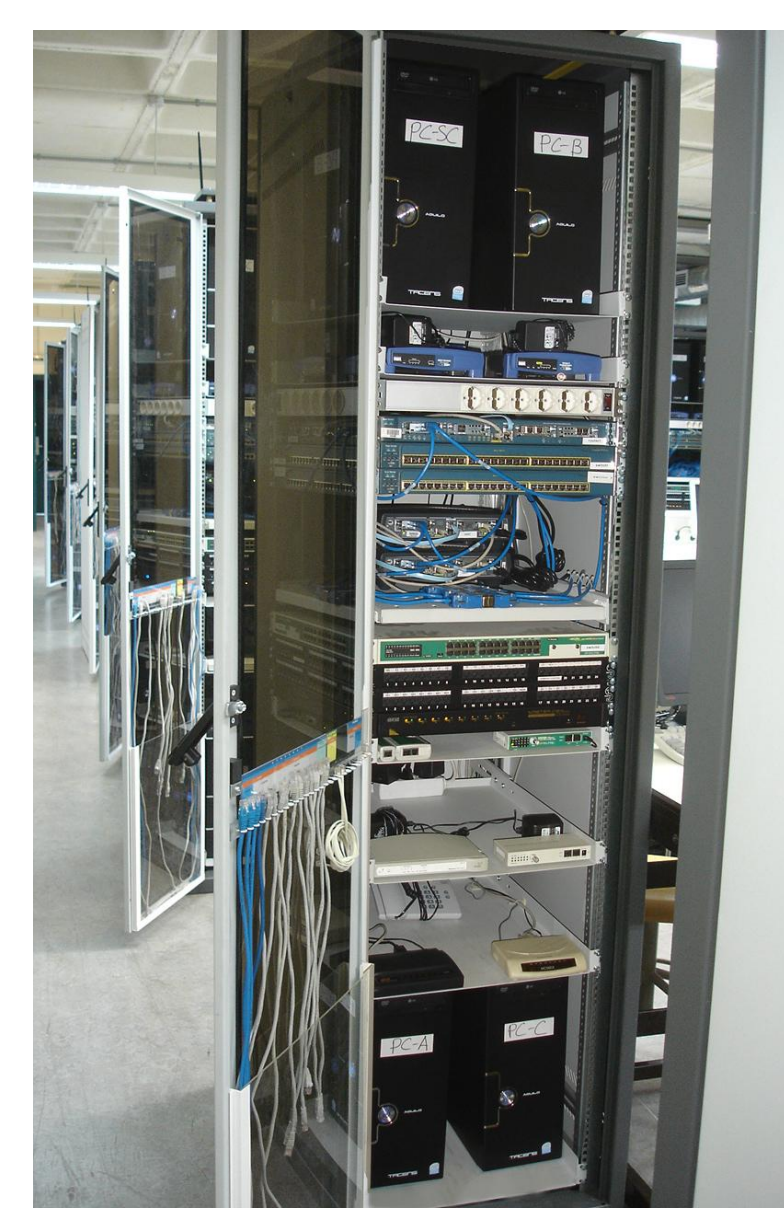

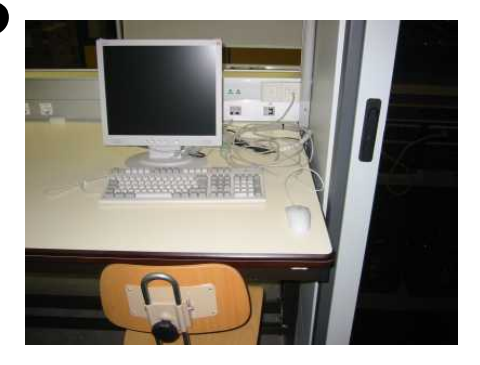

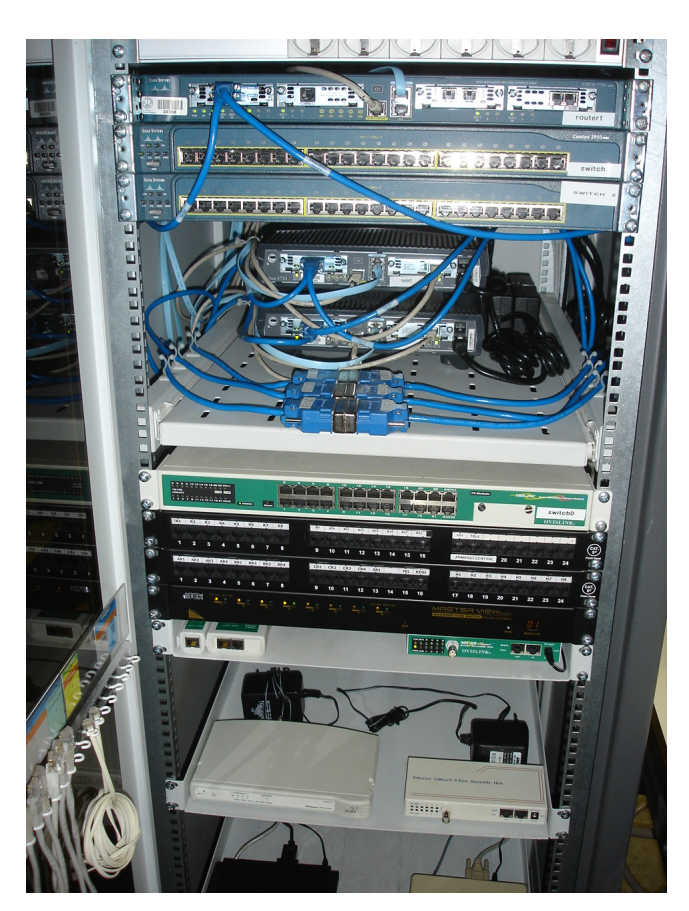

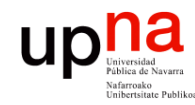

**PROGRAMACIÓN DE REDES** *Área de Ingeniería Telemática*

LABORATORIO DE<br>PROGRAMACIÓN DE REDES<br>Área de Ingeniería Telemática

### Evaluación

- No hay examen
- No hay que entregar guiones de prácticas
- Todas las sesiones de prácticas puntúan igual
- Todos los *checkpoints* de una práctica puntúan igual
	- Debe funcionar
	- El profesor puede hacer preguntas que afecten a la calificación del checkpoint
	- Cada día se debe trabajar en la práctica marcada en el calendario. No se corregirán checkpoints de prácticas anteriores

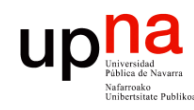

**PROGRAMACIÓN DE REDES** *Área de Ingeniería Telemática*

LABORATORIO DE<br>PROGRAMACIÓN DE REDES<br>Área de Ingeniería Telemática

### About me…

- Daniel Morató Osés
- Ingeniero de Telecomunicación y Doctor Ingeniero de Telecomunicación por la UPNA
- Investigación:
	- Redes:
		- Redes ópticas de alta velocidad. Diseño y análisis de prestaciones
	- Monitorización:
		- Creación de herramientas de monitorización de tráfico
		- Análisis de la calidad obtenida por los usuarios
	- Protocolos:
		- Funcionamiento de TCP/IP, prestaciones y mejoras
	- Servicios:
		- Diseño y creación de servicios web
		- VoIP
		- Streaming de vídeo
	- Proyectos: Nacionales (ministerio), Europeos, DARPA (EE.UU.), aceptamos colaboradores

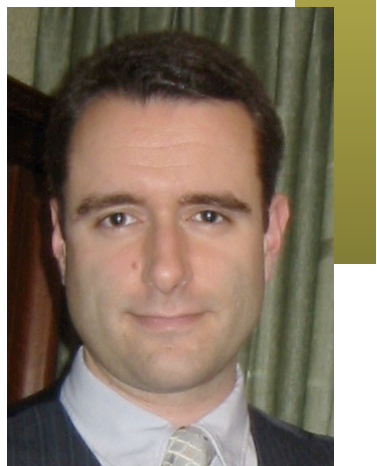

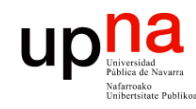

## Cómo localizarme

- **PROGRAMACIÓN DE REDES** LABORATORIO DE<br>PROGRAMACIÓN DE REDES<br>Á*rea de Ingeniería Telemática Área de Ingeniería Telemática* **LABORATORIO DE**
- daniel.morato@unavarra.es
- http://www.tlm.unavarra.es/~daniel
- Despacho en la segunda planta del edificio de Los Pinos
- Despacho en la ETSIIT
- Mirad mi agenda pública (en mi web)
- Tutorías:
	- Lunes 9:30-12:00
	- Martes 9:30-12:00
	- Miércoles 11:00-12:00
	- Mirad antes: http://tinyurl.com/drmorato-public-cal

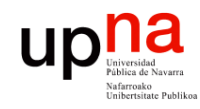

**PROGRAMACIÓN DE REDES** *Área de Ingeniería Telemática*

LABORATORIO DE<br>PROGRAMACIÓN DE REDES<br>Área de Ingeniería Telemática

## Profesor de prácticas

### **Raúl Cruz**

- raul.cruz@unavarra.es
- Tutorías:
	- Jueves 18:30-21:30
	- Viernes 18:30-21:30

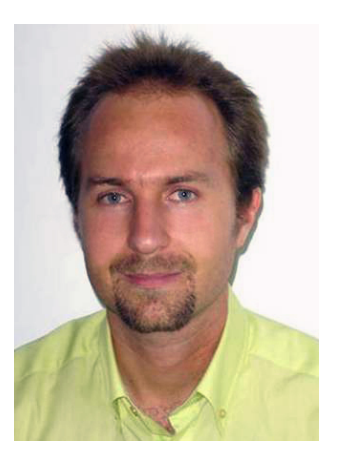

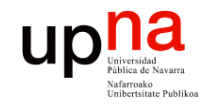

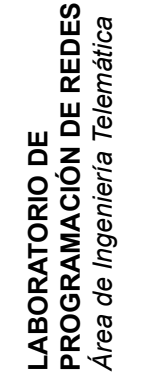

### A continuación

### Introducción a las redes LAN, WAN y al Internetworking